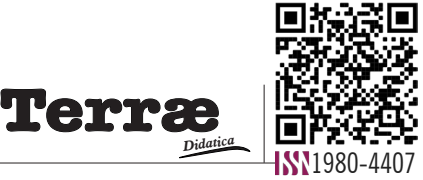

# **Diretrizes para o mapeamento geológico em disciplinas de graduação**

**Guidelines for geological mapping in undergraduate disciplines**

#### Marcos Eduardo Hartwig<sup>1</sup>®[,](https://orcid.org/0000-0002-6949-6679) Renan Tonete<sup>2</sup>®[,](https://orcid.org/0000-0002-5664-568X) Fábio Simplício<sup>1</sup>®, José Carlos Ribeiro<sup>3</sup>®, César Augusto Moreira<sup>4</sup>®, Carlos Henrique Grohmann®

- 1 Universidade Federal do Espírito Santo (UFES), Departamento de Geologia, Professor, Alegre, ES, Brasil.
- 2 Universidade Federal do Espírito Santo (UFES), Departamento de Geologia, Estudante de graduação, Alegre, ES, Brasil.
- 3 Universidade de São Paulo (USP), Escola de Engenharia de São Carlos (EESC), Programa de Pós-Graduação em Geotecnia, Mestrando, São Carlos, SP, Brasil.
- 4 Universidade Estadual Paulista (UNESP), Programa de Pós-Graduação em Geociências e Meio Ambiente, Professor e pesquisador, Rio Claro, SP, Brasil.
- 5 Universidade de São Paulo (USP), Instituto de Energia e Ambiente (IEE), São Paulo, SP, Brasil.

E-mail: [marcos.hartwig@ufes.br,](mailto:marcos.hartwig@ufes.br) [renan.tonete@edu.ufes.br,](mailto:renan.tonete@edu.ufes.br) [fabio.simplicio@ufes.br,](mailto:fabio.simplicio@ufes.br) ribeirojc@usp.br, [cesar.a.moreira@unesp.br](mailto:cesar.a.moreira@unesp.br), [guano@usp.br](mailto:guano@usp.br)**.** 

**Abstract**: **Introduction and Objective**. The aim of this paper is to compile the main theoretical background related to the discipline or activities of geological mapping, which requires students to develop skills to integrate data from several other areas of knowledge, as well as to deal with large space and time scales. **Methodology**. Since the theoretical background is fragmented in the literature, this paper intends to fill this gap. **Results**. The classic geological mapping approach, concepts of mapping scale, field safety issues, some currently available technological tools and guidelines on geological report preparation are described, followed by a case study in a didactic area where metasedimentary rocks with inclined strata are exposed. **Conclusion**. It is hoped that the information provided can help professors and undergraduate students in Geology involved in this discipline/activity.

**Resumo**: **Introdução e Objetivo.** O objetivo deste artigo é compilar os principais conhecimentos teóricos relacionados a disciplina ou atividades de mapeamento geológico, que exigem que os estudantes desenvolvam habilidades para integrar informações de diversas outras áreas do saber, bem como lidar com escalas de espaço e de tempo muito variadas. **Metodologia.** Uma vez que o referencial teórico se encontra fragmentado na literatura, este artigo pretende suprir esta lacuna. **Resultados.** São descritos a abordagem clássica de mapeamento geológico, conceitos de escala de mapeamento, aspectos de segurança em campo, algumas ferramentas tecnológicas atualmente disponíveis e orientações sobre a elaboração de relatório geológico, seguido de um estudo de caso em uma área didática onde ocorrem rochas metassedimentares com estratos inclinados. **Conclusão.** Espera-se que as informações apresentadas possam auxiliar professores e estudantes de graduação em Geologia envolvidos nesta disciplina/atividade.

**Citation/Citação**: Hartwig, M. E., Tonete, R., Simplício, F., Ribeiro, J. C., Moreira, C.A., & Grohmann, C. H. (2023). Diretrizes para o mapeamento geológico em disciplinas de graduação. *Terræ Didatica, 19*(Publ. Contínua), 1-12, e023012. doi: [10.20396/](https://doi.org/10.20396/td.v19i00.8672766) [td.v19i00.8672766.](https://doi.org/10.20396/td.v19i00.8672766)

# $\overline{\mathbf{z}}$  turnitin

Artigo submetido ao sistema de similaridade

**Keywords**: Geological map, Mapping techniques, Geological cross-section, Field survey.

**Palavras-chave:** Mapa geológico, Técnicas de mapeamento, Perfil geológico, Caminhamento de campo.

#### **Manuscript/Manuscrito:**

Received/Recebido: 23/02/2023 Revised/Corrigido: 07/05/2023 Accepted/Aceito: 18/05/2023

Editor responsável: Cels[o](http://orcid.org/0000-0002-9072-6598) Dal Ré Carneiro Revisão de idioma (Inglês): Hernani Aquini Fernandes Chave[s](https://orcid.org/0000-0003-1595-3464)  $\bullet$ 

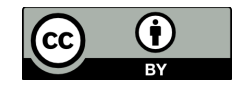

## **Introdução**

O primeiro mapa geológico moderno produzido é creditado a William Smith no Reino Unido em 1815 (Maltman, 1990, Winchester, 2004). No Brasil, o primeiro mapa geológico foi produzido por Francisco Foetterle e publicado em 1854 pelo Instituto Geológico Imperial Real Austríaco (Branner, 1919). Desde então, foram produzidos muitos outros mapas no país e mundo afora.

Um mapa é um produto de classificação espacial que transmite informação sobre feições de superfície e subsuperfície para um determinado propósito. Um mapa geológico é uma representação das rochas e recursos minerais existentes em uma determinada área. Tal representação gráfica resulta da interpretação dos dados de campo à luz das teorias e dados existentes (Sturkell, Jakobsson & Gyllencreutz, 2008, Andrade & Carneiro, 2019),

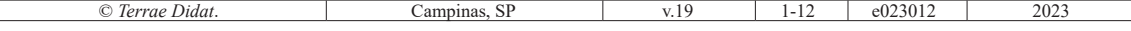

que são compilados segundo metodologia específica (Moseley, 1981, Compton, 1985, Lisle et al. 2014, Nadalin, 2016, Duque, 2020).

A cartografia geológica é uma disciplina eminentemente prática, que subsidia de diferentes formas as diversas áreas de aplicação da geologia, como hidrogeologia, geotecnia, prospecção mineral, entre outras (Marjoribanks, 1997). Nas disciplinas de mapeamento geológico ministradas em universidades brasileiras são adquiridas e desenvolvidas habilidades para a confecção de mapas geológicos em escalas variadas, embora seja usual a escala 1:25.000. Nestas disciplinas são estudados terrenos sedimentares, ígneos e metamórficos em áreas em torno de algumas dezenas de quilômetros quadrados, em função das características dos terrenos e tempo para execução dos trabalhos.

A experiência no ensino dessas disciplinas tem mostrado que os estudantes apresentam dificuldades, sejam em atividades relacionadas ao planejamento e execução de levantamentos de campo ou na interpretação dos dados levantados. Isso decorre de diversos fatores: i) as disciplinas de mapeamento geológico compilam conhecimentos de diversas outras áreas: fotogeologia, cartografia, petrologias, geologia estrutural e estratigrafia; ii) as disciplinas de mapeamento geológico demandam raciocínio espacial e temporal; iii) existe relativamente pouco material didático direcionado para esta finalidade; e iv) as informações sobre o tema estão dispersas na literatura. Além destes aspectos, as disciplinas preparatórias nos cursos de geologia estão usualmente formatadas em "caixas" independentes, que pouco se conectam. Desse modo, o principal objetivo deste trabalho é compilar os principais conhecimentos teóricos necessários para a disciplina de mapeamento geológico.

Este artigo aborda os aspectos mais comuns da cartografia geológica (Rodrígues et al. 2004, Medeiros & Rosa-Costa, 2020). Os aspectos específicos sobre mapeamento geológico de terrenos ígneos, metamórficos e sedimentares podem ser encontrados em diferentes produções bibliográficas, como, por exemplo, McClay (1987), Passchier, Myers & Kroner (1993), Ulbrich, Vlach & Janasi (2001) e Tucker (2014).

Este texto está dividido da seguinte maneira: objetivos e o conceito de escala de um mapeamento geológico; descrição dos materiais usualmente utilizados; metodologia empregada para fins de mapeamento geológico básico; exemplo prático de uma área na qual afloram camadas de rochas metassedimentares inclinadas; conclusões e referências.

# **Princípios do mapeamento geológico**

## **Objetivos e escala**

Os objetivos do mapeamento geológico podem ser diversos; transitam entre econômicos, sociais e acadêmicos. O mapeamento geológico é indispensável para a avaliação de recursos minerais, como óleo e gás e minérios em geral (ferro, ouro, cobre, etc.). São fundamentais nos estudos de estruturas geológicas específicas, como zonas de cisalhamentos, dobras, crateras de impacto etc. O mapeamento de áreas de risco geológico (e.g., vulcanismo, falhas geológicas tectonicamente ativas, zonas susceptíveis a movimentações de massa etc.) evitam perdas materiais e de vidas humanas. Por fim, aprimora-se o conhecimento sobre a origem e a evolução geológica de determinadas áreas e a previsão de ocorrência de certos tipos de rochas graças ao auxílio do mapeamento geológico, um recurso comumente empregado em estudos acadêmicos.

Para que os objetivos de um mapeamento geológico básico possam ser devidamente atendidos são adotadas diferentes escalas de trabalho. Muitos estudantes confundem a escala de mapeamento com a quantidade de afloramentos (pontos) a serem descritos em uma área. É preciso compreender que um mapa geológico é confeccionado a partir de conceitos e em um planejamento exequível (p.ex., muitas regiões no país possuem espesso manto de intemperismo, dificultando a observação direta do substrato geológico, que fica restrito apenas a alguns afloramentos), e não simplesmente a partir de uma amostragem sistemática. O mapeamento deve se fundamentar em observações geológicas e ser auxiliado pela fotointerpretação, o que resultará em economia de tempo e de recursos econômicos empregados naquela atividade. A Figura 1 ilustra o conceito em mais detalhe.

A escala de um mapa é definida como a razão entre o número de partes no papel e o número de partes no terreno (proporção), independentemente da unidade de medida adotada (Santos, 1990). Assim, para um mapa na escala 1:25.000, uma parte no papel equivale a 25.000 partes no terreno; em outras palavras, 1 cm no papel equivale a 25.000 cm (250 m) no terreno. Os mapas geológicos são usualmente classificados quanto à escala em: regionais (≤1:250.000), reconhecimento (≤1:100.000), semi-detalhe (1:25.000

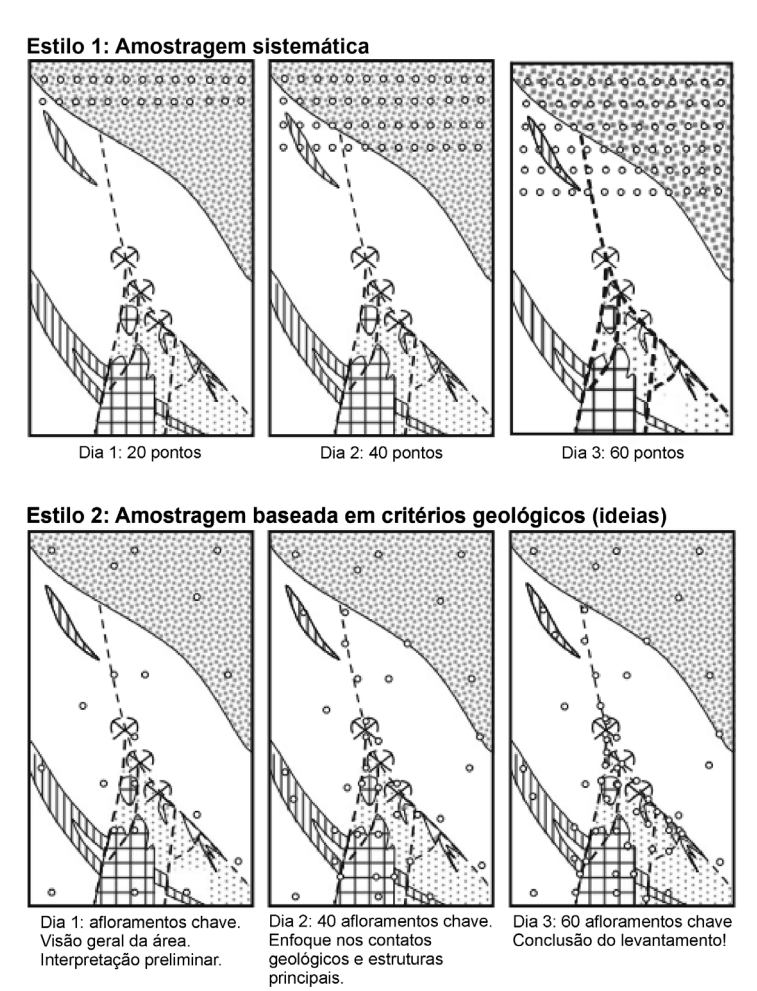

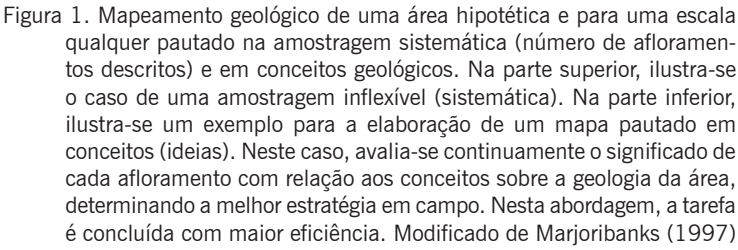

a 1:100.000) e detalhe (>1:25.000). Um mapa regional, portanto, possui uma escala menor que um mapa de detalhe.

Segundo Santos (1990), a escala de um mapeamento geológico pode ser definida como segue: "Recomenda-se que, em princípio, qualquer corpo que possa ser representado em espessura a partir de 1 mm no mapa deva figurar neste...". Consequentemente, segundo a definição, um dique máfico com espessura de 25 m seria mapeável na escala 1:25.000. Contudo, variações internas do corpo não seriam discerníveis nesta escala. Desse modo, a manifestação ígnea seria indicada no mapa como uma ocorrência geológica.

#### **Equipamentos**

Nesta seção são detalhadas as diferentes categorias de equipamentos essenciais para fins de mapeamento geológico básico.

#### **Material de uso pessoal**

Roupas leves (camisa de manga comprida e calça) e coloridas (para facilitar a localização em campo), chapéu, capa de chuva e botina cano alto, a qual deve ser confortável e resistente, pois são fundamentais para o trânsito em áreas com difícil acesso a veículos automotores terrestres. Também deve-se incluir perneiras para proteção contra animais peçonhentos, entre eles cobras. Finalmente, é fundamental transportar um *kit* básico de primeiros socorros, protetor solar e medicamentos de uso pessoal. Não estão incluídos aqui, equipamentos de proteção individual (EPIs) utilizados em levantamentos geológicos em pedreiras, taludes rodoviários, cavernas etc.

#### **Material cartográfico**

Inclui mapa topográfico e fotografias aéreas (ou imagem de satélite) em escala compatível com o mapeamento. No Brasil, os mapas topográficos podem ser obtidos em formato matricial ou vetorial em diferentes escalas nos *websites* do Instituto Brasileiro de Geografia e

Estatística (IBGE, 2023) ou do Banco de Dados Geográficos do Exército (BDGEx, 2023). As fotografias aéreas e imagens de satélite podem ser obtidas gratuitamente nas superintendências regionais do Serviço Geológico do Brasil (CPRM, 2023) e no *website* do Instituto Nacional de Pesquisas Espaciais (INPE, 2023).

#### **Equipamentos geológicos**

Bússola (Clar ou Brunton), GPS (*Global Positioning System*), pilhas/baterias, estereoscópio, martelo, lupa, imã, ácido HCl (diluído a 10%), régua, trena, câmera fotográfica (ou celulares), caderneta de campo, canetas esferográficas, sacolas

plásticas para amostragem e fita crepe. Todos os equipamentos devem ser previamente testados. É esperado que o estudante, ao cursar uma disciplina de mapeamento geológico, tenha conhecimento prévio suficiente para manusear os equipamentos necessários para a realização de uma atividade de mapeamento geológico (bússola, GPS, *tablet* etc.).

Apesar da grande popularização das Aeronaves Remotamente Pilotadas (RPA) ou drones nos últimos anos (Hartwig & Ribeiro, 2021, Viana, 2021), são ainda bastante escassas as aplicações em mapeamento geológico básico. Uma das razões é a baixa autonomia de voo dos equipamentos (< 30 min), que não permite recobrir grandes áreas do terreno.

#### **Técnicas e procedimentos**

Uma campanha de mapeamento geológico está dividida usualmente em três etapas: pré-campo, campo e pós-campo (Compton, 1985).

#### **Etapa pré-campo**

Esta etapa consiste do levantamento bibliográfico, planejamento de campo e confecção de mapas preliminares. O levantamento bibliográfico tem por intuito familiarizar o estudante com a geologia regional da área. Os tipos litológicos, *trends* estruturais e recursos minerais podem ser levantados previamente. O reconhecimento prévio das feições geológicas auxilia na definição da melhor técnica e estratégia de mapeamento. Por exemplo, em terrenos metamórficos estruturados, emprega-se comumente a técnica dos transectos, que consiste na realização de caminhamentos perpendiculares à estruturação tectônica da área com o objetivo de reconhecer os diferentes tipos litológicos e construir perfis geológicos com o máximo de mergulho real das estruturas. Nesta técnica, os contatos e estruturas geológicas identificadas são projetados em subsuperfície. A combinação de perfis paralelos adequadamente espaçados permite obter uma visão 3-D da geologia da área. Em terrenos não estruturados, como nos domínios ígneos plutônicos do Estado do Espírito Santo (Faixa de Dobramentos Araçuaí), a técnica dos transectos pode ser menos eficaz, podendo ser combinada, por exemplo, com a abordagem de mapeamento de afloramentos, que consiste na identificação prévia dos afloramentos (e.g., lajedos, matacões, *inselbergs* etc.) via fotointerpretação geológica e inspeção *in loco*.

Além das características geológicas, o planejamento de campo também compreende uma avaliação da logística necessária para percorrer a área do estudo pretendido, como acessos, infraestrutura (hotéis, restaurante, hospitais etc.), condições de clima e relevo, características da vegetação (mata nativa, reflorestamento, áreas de preservação etc.) e nível de ocupação humana.

Finalmente, esta etapa compreende a confecção de mapas base e fotolitológico. O mapa base, também denominado de mapa de trabalho, é utilizado para a navegação em campo e para posicionar as informações geológicas. O mapa base pode ser confeccionado a partir de um mapa topográfico (normalmente ampliado na escala de mapeamento adotada) e atualizado a partir de imagens de satélite recentes e de alta resolução espacial, como, por exemplo, as do *software Google Earth*©. Muitos estudantes têm optado por utilizar aplicativos para a navegação em campo (Nummer et al. 2015), como o *Avenza Maps*©*,* que podem ser utilizados de forma *offline*. Entretanto, apesar de serem muito práticos, a experiência tem mostrado que o uso do mapa base tradicional auxilia para um melhor senso de direção e melhor compreensão da geologia da área, pois estimula a percepção da paisagem, que dá indicações sobre a geologia.

O mapa fotolitológico representa um mapa preliminar da área de estudos. Este mapa é estudos, sendo elaborado a partir da interpretação monoscópica (2-D) ou estereoscópica (3-D) de fotografias aéreas. A interpretação estereoscópica de pares- -estéreos possibilita extrair maior informação de cunho geológico. A sensação 3-D de pares-estéreos pode ser obtida a partir de estereoscópios ou de anaglifos bicolor (Fig. 2). No caso de se utilizar anaglifos é necessária a utilização de óculos anaglifo para a visualização 3-D. A geração de anaglifos bicolores pode ser feita *online* ou a partir de *softwares* específicos, como o *Stereophoto maker*© e o *Zoner Photo Studio X*©. Os óculos tipo anaglifo podem ser adquiridos pela internet a baixo custo. As cores das lentes dos óculos devem ser compatíveis com as cores do anaglifo. Uma vantagem do anaglifo bicolor é que é possível aumentar sua escala (*zoom*) de forma dinâmica, o que permite ter mais clareza acerca de determinadas feições.

A interpretação de fotos aéreas deve seguir quatro fases: 1) identificação de acessos (estradas, trilhas, ferrovias), localidades, áreas vegetadas, afloramentos rochosos, minas etc.; 2) extração de elementos geológicos como drenagens, lineamentos, lineações etc.; 3) separação das zonas homólogas; e 4) interpretação geológica (falhas, dobras etc.).

Quando a área de estudos ocupa mais de um par-estéreo pode haver problemas na compatibilização dos objetos da imagem, uma vez que os erros no posicionamento dos alvos são heterogêneos e aumentam do centro para a borda das fotos (projeção cônica). Para detalhes sobre os critérios de fotointerpretação geológica, consultar os trabalhos de Soares & Fiori (1976), Vergara (1978) e Arcanjo (2011).

#### **Etapa de campo**

A etapa de campo consiste na descrição dos tipos litológicos, ocorrências minerais de interesse econômico, cadastramento das estruturas geológicas e coleta de amostras para estudos petrográficos posteriores. Nesta etapa, deve-se ilustrar com a maior riqueza de detalhes possível as observações de campo em cada afloramento. Após cada dia de caminhamento deve-se avaliar preliminarmente e organizar as informações de campo, tais como, plotar os pontos visitados no mapa, plotar as medidas estruturais em diagramas Schmidt-Lambert e elaborar perfis geológicos esquemáticos. Isso irá nortear o levantamento de dados nos dias seguintes, melhorar a qualidade das observações, evitando dispêndio desnecessário de energia e tempo, e por consequência, promoverá aumento de produtividade.

É esperado nesta etapa que os estudantes entreguem, ao final da campanha de campo, o mapa e um perfil geológico preliminares da área de estudos. O perfil geológico deve respeitar o mergulho aparente das camadas ou do *trend* estrutural (Rodrígues et al., 2004) e, em se tratando de camadas inclinadas, o mapa geológico deve levar em consideração a regra dos "V" (Loczy & Ladeira, 1976). Embora existam muitas ferramentas computacionais disponíveis na atualidade, recomenda-se que este mapa seja confeccionado à mão e, posteriormente, vetorizado. Uma das dificuldades encontradas pelos estudantes neste processo refere-se à individualização das unidades de mapeamento que devem figurar no mapa. Os estudantes devem se pautar na escala de mapeamento (p.ex., algumas feições podem não ser mapeáveis na escala adotada) e em características mineralógicas, texturais e estruturais observadas em campo. Em terrenos sedimentares, é fundamental correlacionar os tipos litológicos, estruturas sedimentares e espessuras dos estratos para individualizar as possíveis unidades de mapeamento.

Uma última recomendação diz respeito à segurança em campo. Toda atividade humana envolve

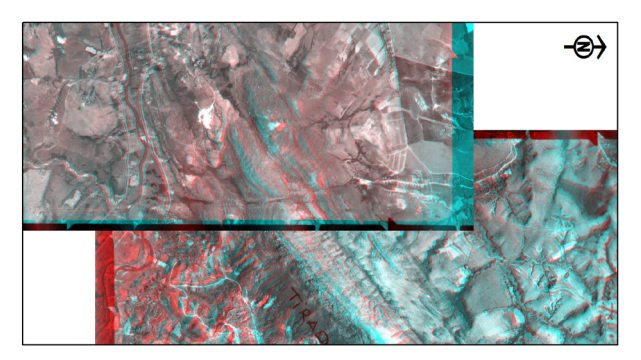

Figura 2. Exemplo de mosaico de anaglifos bicolor (vermelho- -ciano) gerado a partir dos pares-estéreos 57821-57822 e 75456-75457 (USAF-CPRM) da porção ocidental da Serra de São José, MG

certo grau de risco. A atividade de mapeamento geológico não é diferente. Na maioria dos cursos de geologia ainda não existem protocolos definidos de segurança em campo, como os existentes em empresas de mineração. Durante a atividade de campo, os estudantes e professores estão sujeitos a diversos tipos de risco, como insolação, quedas, acidentes com animais peçonhentos, doenças infectocontagiosas, choques elétricos, hipotermia, entre outros (Gill & Lynn, 2015). Muitos destes riscos podem ser minimizados e até mesmo eliminados quando os envolvidos estão devidamente treinados e algumas posturas/procedimentos são adotadas (Teixeira & Abreu, 2017). Compilamos a seguir algumas recomendações úteis: 1) evitar ficar sozinho em campo; 2) evitar matas fechadas; 3) trabalhar em silêncio e manter a atenção na atividade; 4) planejar os caminhamentos antecipadamente para evitar contratempos; 5) comunicar sempre aos responsáveis e colegas sobre os locais onde pretende trabalhar; 6) consumir bastante água; e 7) alimentar- -se bem antes e durante a atividade de campo, e ter cuidado sobre as escolhas de alimentos, pois o consumo de tipos muito perecíveis pode provocar intoxicação alimentar. A segurança em campo deve ser um compromisso de todos!

## **Etapa pós-campo**

A etapa pós-campo (laboratório e escritório) consiste na integração das informações para a elaboração de um relatório com o intuito de explicar o mapa geológico confeccionado. Nesta etapa pode ser necessária a confecção e descrição de seções delgadas para obtenção de informações complementares, que visem elucidar questões pendentes, geralmente relacionadas aos tipos petrográficos de

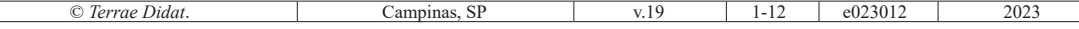

granulação mais fina e microestruturas.

Quaglio et al. (2014) apresentam recomendações para a elaboração de relatórios e trabalhos acadêmicos em geociências. Os relatórios de mapeamento geológico básico do Serviço Geológico do Brasil são também uma importante referência para os estudantes dos cursos de geologia. A estrutura de um relatório de mapeamento geológico possui um eixo lógico principal, mas que pode variar nos cursos de graduação em Geologia no país. Os seguintes itens principais são sugeridos:

- Introdução
- Método
- Geologia Regional
- Resultados. Deve incluir subitens sobre a descrição macro e microscópica das unidades de mapeamento, geologia estrutural, metamorfismo e ocorrências minerais.
- Empilhamento estratigráfico. Deve basear- -se em critérios de cronologia relativa, como relações de corte (Fig. 3), inclusão (enclaves) e sobreposição de camadas. Quando estas relações não puderem ser observadas em campo, deve-se recorrer à literatura. A espessura das unidades de mapeamento na coluna estratigráfica pode ser estimada a partir do perfil geológico.
- Evolução Geológica. O estudante deve procurar explicar, com suas palavras, o seu entendimento sobre a geologia da área. Isso envolve os prováveis ambientes deposicionais das rochas e história deformacional (Fossen, 2019).
- Considerações Finais. Deve-se pontuar as principais características das unidades de mapeamento, metamorfismo, aspectos deformacionais, provável ambiente de sedimentação e mineralizações.
- Referências.
- Apêndices. Deve incluir o mapa/perfil geológico e o mapa de pontos, que devem ser todos apresentados na escala do mapeamento proposto (p.ex., 1:25.000).

Existem atualmente algumas ferramentas computacionais de SIG (Sistema de Informação Geográfica) que auxiliam na preparação do mapa geológico, como os *softwares QGIS*© (livre) e *Arc-GIS*© (comercial). A disposição dos elementos que compõem o mapa e sua simbologia deve se basear nos modelos definidos pelo Serviço Geológico do Brasil. Uma desvantagem desses *software*, contudo,

é que não permitem a geração semiautomática de perfis geológicos. Usualmente, eles são produzidos à mão, posteriormente vetorizados, e inseridos como um *raster* em programas de geoprocessamento. Na última década surgiram alguns *plugins* para o programa *ArcGIS*© para esta finalidade, como a ferramenta gratuita *Geologic Cross Section Toolbox* [\(https://github.](https://github.com/ethoms-usgs/Cross-Section) [com/ethoms-usgs/Cross-Section\)](https://github.com/ethoms-usgs/Cross-Section) desenvolvido pelo geólogo Evan Thoms do Serviço Geológico Americano (USGS). Entretanto, o mesmo possui algumas limitações, por exemplo, a necessidade de edição manual dos polígonos que representam os estratos geológicos e instabilidades na projeção dos vetores do mergulho aparente das camadas (*tadpoles*).

Outro *software* que tem se tornado popular na comunidade geológica é o LeapfrogGeo© (Bentley- -Seequent), que possibilita a geração de modelos geológicos 3-D (Feuchard & Hartwig, 2019, Fanelli et al., 2021). Isso se deve a interface amigável e ao baixo custo computacional. O programa necessita dos dados geológicos de campo e de um modelo digital de elevação (MDE). Licenças acadêmicas do programa podem ser requisitadas por professores universitários para estudos específicos.

Finalmente, se faz necessário distinguir um

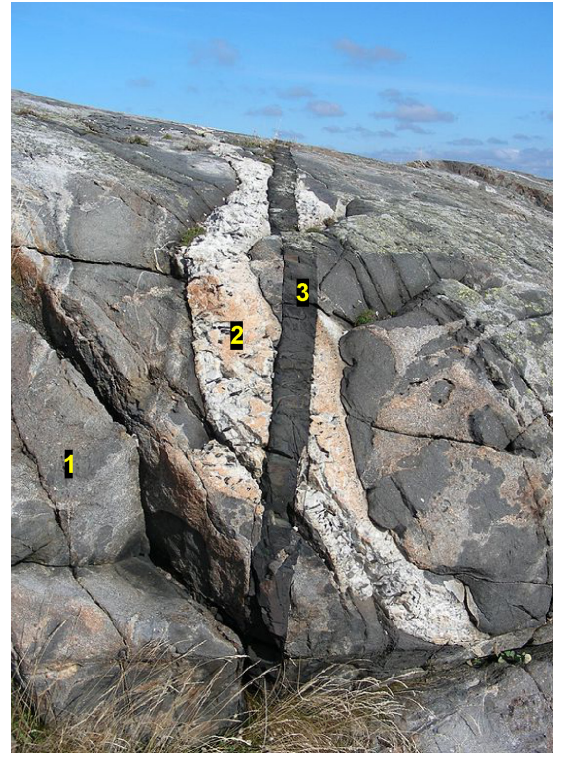

Figura 3. Exemplo de relações de corte de unidades intrusivas (imagem sem escala). Legenda: 1 – gnaisse/ migmatitos (mais antigo); 2 – corpo granítico; e 3 – dique máfico (mais novo). Fonte: modificado de Johnson et al. (2017)

© *Terrae Didat*. Campinas, SP v.19 1-12 e023012

modelo geológico 3-D de um mapa geológico sobreposto ao modelo digital de elevação (MDE) ou ao relevo sombreado. O primeiro permite a visualização dos corpos geológicos em superfície e subsuperfície, geração automática de perfis geológicos, bem como estimar volumes, pesos etc. Os dois últimos permitem apenas avaliar a relação entre a geologia de superfície e o modelado de relevo.

# **Exemplo de aplicação**

O exemplo didático de aplicação da técnica de mapeamento geológico adotado como estudo de caso, compreende um terreno metamórfico de baixo grau. A área escolhida possui atributos que facilitam a compreensão dos procedimentos e técnicas de mapeamento geológico. Foi adotado o prefixo meta nas unidades de mapeamento devido ao fato de ainda ser possível reconhecer as estruturas sedimentares. Para geração dos mapas utilizou-se o *Datum* SIRGAS2000 (Zona 23, hemisfério Sul) e o sistema de coordenadas UTM (Universal Transversa de Mercator).

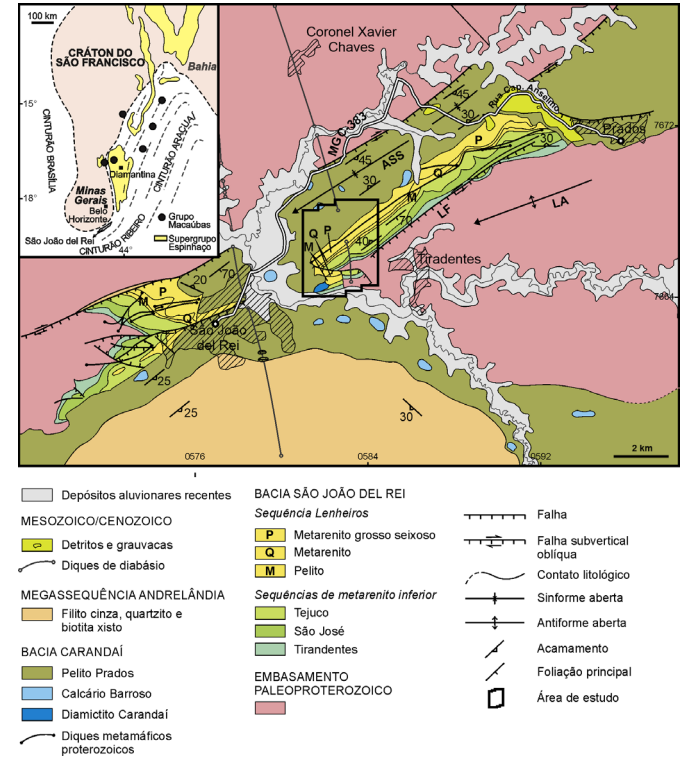

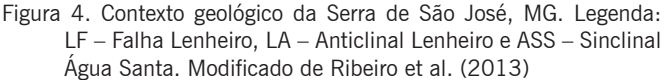

## **Área de estudos**

A Serra de São José está localizada entre as cidades de São João Del Rei e Prados, sudoeste do Estado de Minas Gerais (Fig. 4). Esta serra possui aproximadamente 13 quilômetros de extensão e está orientada na direção NE-SW. Possui elevações de até 1.430 metros sobre o nível do mar (m.s.n.m.) e está sustentada por metarenitos, recobertos por vegetação esparsa (campus rupestres).

A região está inserida na margem meridional do Cráton do São Francisco. Sobre este cráton, desenvolveram-se duas bacias mesoproterozoicas intracontinentais (São João Del Rei e Carandaí) recobertas pela bacia de margem passiva Andrelândia, precursora do orógeno Ribeira de idade neoproterozoica (Ribeiro et al., 1995, 2013, Nepomuceno et al. 2021). O embasamento paleoproterozoico/arqueano é representado por anfibolitos, sequências supracrustais e rochas plutônicas.

© *Terrae Didat*. Campinas, SP v.19 1-12 e023012 2023 A Bacia São João Del Rei está constituída por metarenitos depositados em ambiente marinho raso (sequências Tiradentes, São José e Tejuco) e uma unidade superior depositada em ambiente deltaico entrelaçado (sequência Lenheiros) (Fig. 5). A instalação da Bacia Carandaí foi acompanhada por magmatismo máfico-alcalino e bascu-

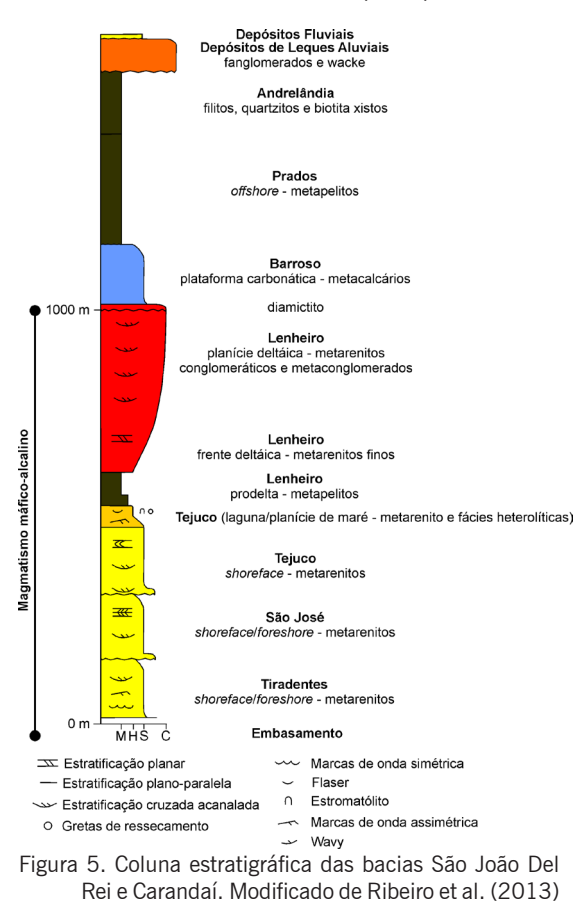

lamento das sequencias deposicionais anteriormente depositadas da Bacia São João Del Rei. A Bacia Carandaí compreende as sequencias Barroso, Prados e Carandaí. A primeira contém carbonatos plataformais, a segunda pelitos (aulacógeno) e a última diamictitos associados a falhas geológicas.

Estas bacias foram metamorfizadas no Neoproterozoico em

fácies xisto verde baixo durante a orogenia Ribeira (Ribeiro et al., 1995), o que permitiu a preservação das estruturas sedimentares. A deformação orogênica teria produzido o sinclinal Água Santa e o anticlinal Lenheiro, que exibem dobras abertas com clivagem plano axial mergulhando para SE e eixos com caimento suave para NE (Ribeiro et al., 2013). Estes dobramentos explicariam o mergulho para NW dos estratos na Serra de São José. Segundo Nepomuceno et al. (2021) a região é ainda atravessada por três falhas geológicas principais: Lenheiros, São João Del Rei e São José. As duas primeiras possuem orientação NE-SW e mergulham com alto ângulo para SE. A Falha de São José atravessa a porção sul da área de estudos e é definida segundo os autores como uma falha normal de orientação E-W. De acordo com esses autores, a Falha de São José está associada a evolução da Bacia Carandaí.

São ainda descritos na área depósitos de leque aluvial de idade cenozoica constituídos de fanglomerados e *wackes*.

#### **Mapas fotolitológico e de pontos**

A Figura 6 retrata o mapa fotolitológico da área de estudos gerado a partir da interpretação de pares-estéreos (anaglifos bicolor). Foram identificadas seis zonas homólogas (Zh1 a Zh6). A Figura 7 ilustra o mapa de pontos. A título informativo, foram descritos um total de 246 pontos distribuídos em uma área de 15 km² (16 pontos/km²).

#### **Unidades de mapeamento e recursos minerais**

A Figura 8 mostra o mapa e o perfil geológico gerados para a área de estudos. Foram indi-

C *Terrae Didat*. Campinas, SP

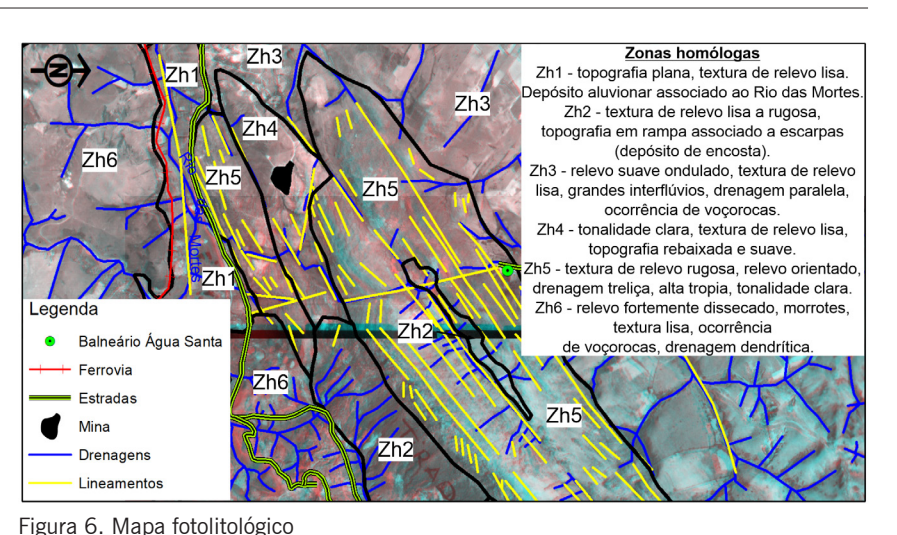

vidualizadas oito unidades de mapeamento. O embasamento é caracterizado por rochas xistosas profundamente intemperizadas contendo blocos de rocha metamáfica (enclaves?), sobre as quais se desenvolveu um espesso manto de intemperismo. Nos locais de ocorrência desta unidade o relevo é constituído por colinas e morros. Podem ocorrer feições erosivas (voçorocas). Os metarenitos são individualizados pela textura e conjunto de estruturas sedimentares associadas (Figs. 9a, 9b). São rochas com estratos de espessura variando entre 2 a 45 cm, e que se fragmentam com facilidade quando golpeados com o martelo (rochas friáveis). A unidade de metarenito intercalado com níveis de metapelito apresenta variação do topo para a base. No topo, as intercalações estão

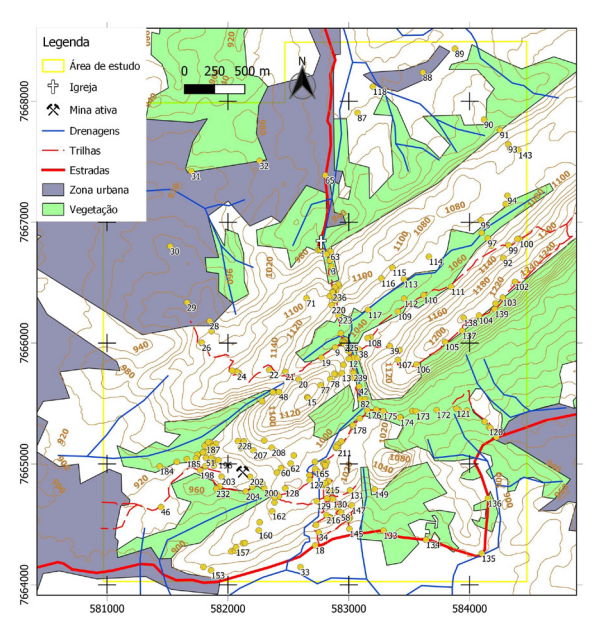

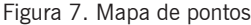

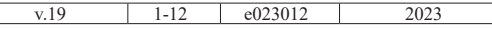

espaçadas de poucos centímetros (< 3 cm) e a espessura dos níveis de metapelito não ultrapassa 5 mm (estratificação *wavy*). Conforme se caminha para a base da sucessão, o espaçamento das intercalações aumenta para aproximadamente 10 a 40 cm e as camadas de metapelito alcançam até 4 cm e exibem cor cinza esverdeada.

O metapelito branco exibe laminação e aflora ao longo de um canal de drenagem (intermitente) de orientação NE.

O metarenito seixoso exibe estratificações plano-paralela e cruzada tabular. Metaconglomerados ocorrem frequentemente como lentes. Os clastos são bem arredondados e podem atingir até 5 cm, sendo constituídos por quartzo. Esta unidade sustenta o relevo mais pronunciado da área de estudos (Fig. 8). Pequenos corpos de tálus, não cartografáveis na escala adotada, afloram no flanco sul desta serra. O metapelito cinza deve a sua cor à presença de grafita (matéria orgânica).

Um dique de rocha máfica, rico em amígdalas, muito alterado e de orientação NNW, corta o metarenito seixoso (Fig. 9d). Depósitos aluvionares recentes ocorrem associados ao Rio das Mortes, nível de base local, localizado no extremo sudoeste da área de estudos.

Na frente de lavra NW de uma mina ativa (Mineração Ômega Ltda.) que ocorre na porção SW da área de estudos, mapeou-se um metarenito puro, muito friável, que se fragmenta como "torrões de açúcar" (Fig. 10). Segundo o processo minerário 2463/1944 (Portal SIGMINE), o material é extraído para a fabricação de vidro.

## **Geologia estrutural e metamorfismo**

O acamamento metassedimentar mergulha para noroeste com ângulos moderados.

Algumas amostras de rochas psamíticas exibem pequenos cristais (< 1 mm) de muscovita e de magnetita, enquanto os pelitos cinza contém grafita, o que indica metamorfismo de fácies xisto verde baixo. Veios de quartzo-cianita

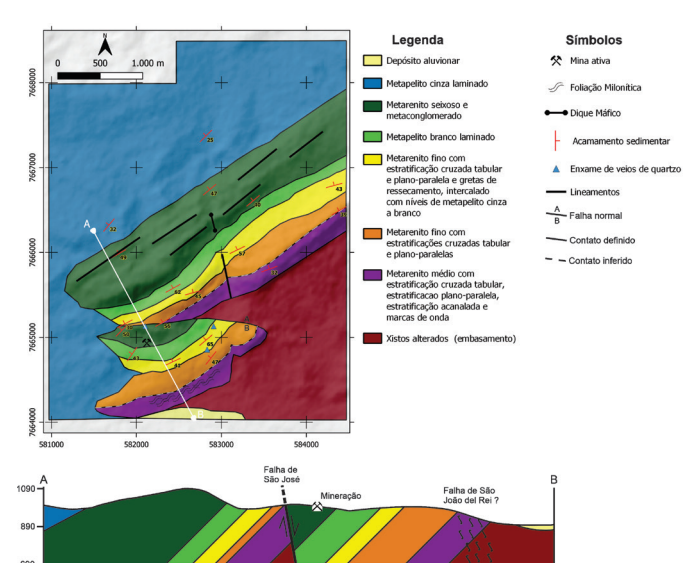

Figura 8. Mapa geológico sobreposto ao relevo sombreado. Perfil sem exagero vertical

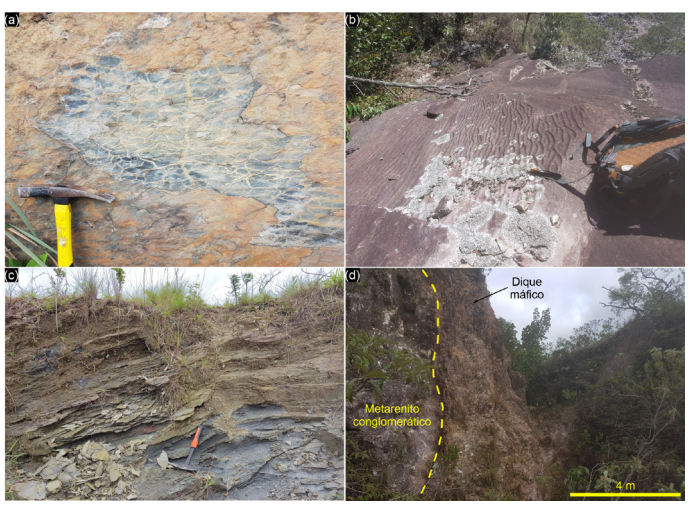

Figura 9. Fotos de campo de algumas características das unidades de mapeamento: (a) gretas de ressecamento em metarenitos (vista em planta); (b) marcas de onda assimétricas com comprimento de onda inferior a 10 cm; (c) metapelito cinza laminado; e (d) dique máfico subvertical muito alterado (vista para Norte)

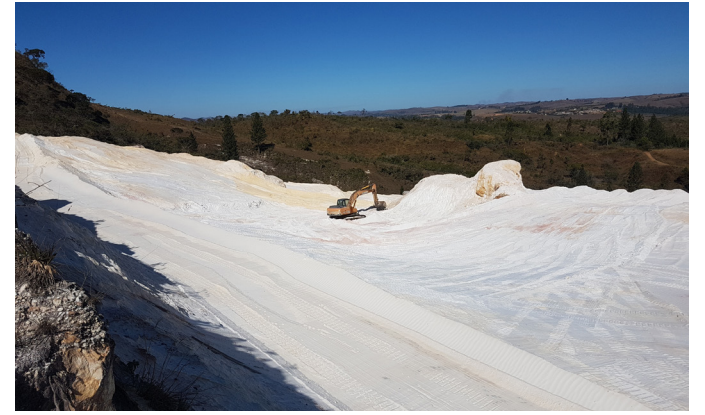

Figura 10. Frente de lavra NW da mineração Ômega (julho de 2022)

9

© *Terrae Didat.* Campinas, SP v.19 1-12 e023012

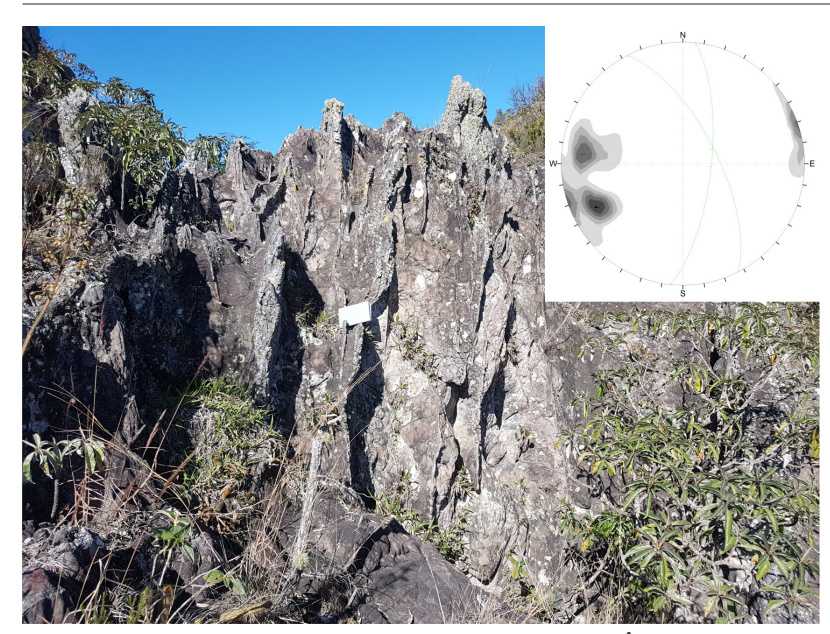

Figura 11. Enxame de veios de quartzo ao norte da mineração Ômega. No canto superior direito, projeção estereográfica de 31 pólos. Diagrama Schmidt-Lambert, hemisfério inferior, igual área

foram identificados em três localidades na porção centro-leste da área de estudos. Kostov (1961) argumenta que estas estruturas estariam associadas a processos de hidrotermalismo. No presente artigo, admite-se que possam estar relacionados ao vulcanismo máfico-alcalino pré-Carandaí.

A Falha de São José é a estrutura tectônica mais proeminente na área de estudos. Trata-se de uma falha normal de orientação aproximadamente E-W. Não foram observadas feições de campo que indiquem componente vertical. A Falha de São José é reconhecível com base nos seguintes elementos: i) repetição dos estratos sedimentares; ii) enxame de

veios de quartzo em sua terminação oeste (Fig. 11). Os veios possuem traços curvilíneos, espessura de até 40 cm e orientação média N-S e NNW; iii) foliação protomilonítica a milonítica (Fig. 12a). Esta estrutura ocorre de forma pontual e pode ser observada ao norte da mineração Ômega. O mergulho da Falha de São José foi interpretado com base na foliação protomilonítica; e iv) parte do traço da falha pode ser facilmente acompanhado a partir das fotografias aéreas.

No extremo sul da área de estudos, junto a uma pequena escarpa, mapeou exibem foliação milonítica subvertical (Fig. 12b). Esta estrutura transpõem o acamamento metassedimentar e está

#### **Modelo geológico 3-D**

A Figura 13 retrata o modelo geológico 3-D da área de estudos. O modelo foi cortado aproximadamente na sua porção central na direção NW para retratar a distribuição dos corpos geológicos em profundidade. A visada para SW permite melhor visualizar o bloco deslocado pela Falha de São José.

cisalhamento?).

disposta aproximadamente no prolongamento do traço da Falha de São João Del Rei. Os dados compilados permitem distinguir a seguinte associação de estruturas tectônicas, que refletem condições de geração distintas: i) xistosidade presente nas rochas alteradas do embasamento paleoproterozoico; ii) diques de rocha metamáfica de orientação aproximadamente N-S e veios de quartzo-cianita colocados nas rochas da Bacia São João Del Rei; iii) falha de São José e enxame de veios de quartzo; e iv) foliação milonítica (nucleação de uma zona de

# **Considerações finais**

Espera-se que os conceitos introduzidos neste artigo e o exemplo prático descrito possam tornar a

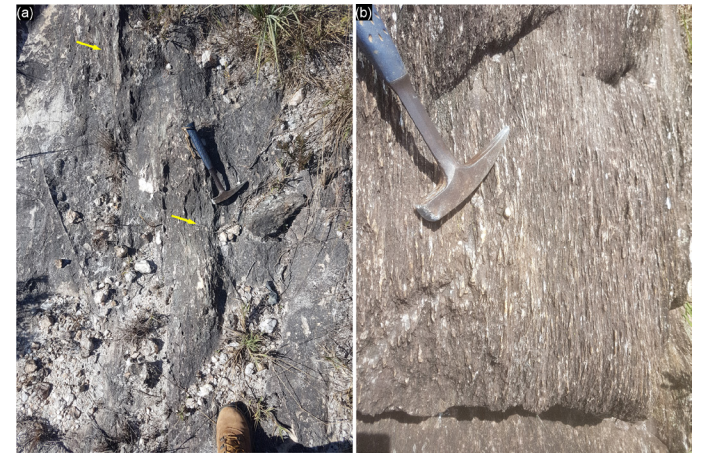

-se uma estreita faixa de quartzitos que Figura 12 – Estruturas tectônicas: (a) foliação protomilonítica a milonítica junto a Falha de São José e (b) foliação milonítica com estruturas sigmoidais próximo à Falha de São João Del Rei. As setas indicam os locais onde é possível melhor observar os traços da foliação na superfície

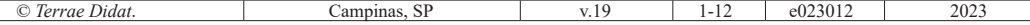

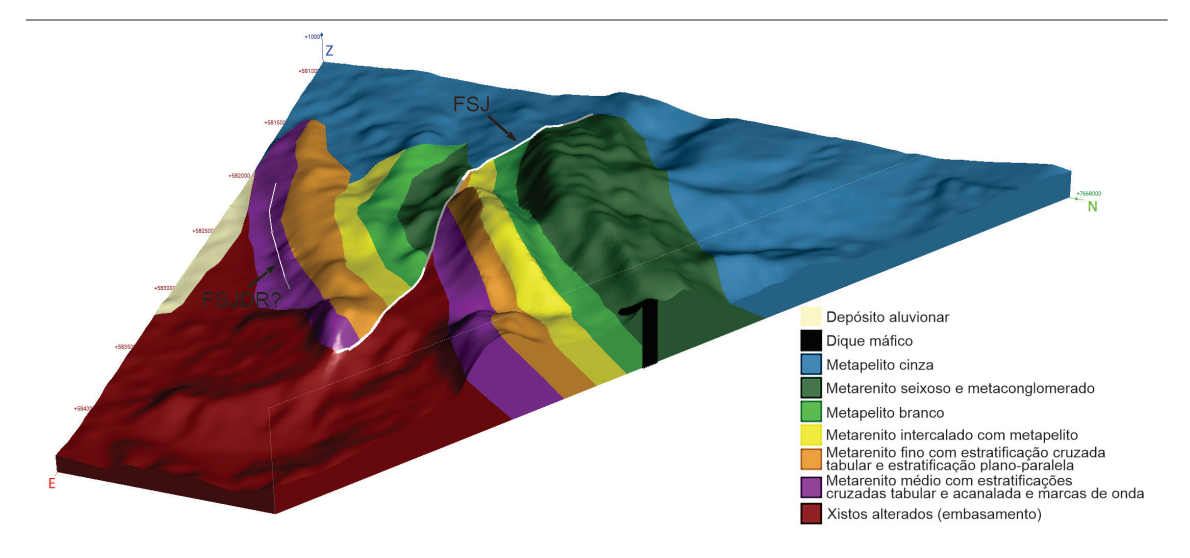

Figura 13. Modelo geológico 3-D gerado no software LeapfrogGEO. Visada para SW. Exagero vertical 1,5x. As cores são as mesmas utilizadas no mapa geológico. A topografia foi extraída a partir do DEM GLO-30m (Airbus Defense and Space, 2019). Legenda: FSJ – Falha de São José e FSJDR – Falha de São João Del Rei

execução do mapeamento geológico mais tangível aos estudantes de graduação. A sequência de procedimentos apresentada para o mapeamento geológico pode eventualmente auxiliar professores na elaboração do plano de ensino de disciplinas de mapeamento geológico, bem como orientar o posicionamento das disciplinas preparatórias na grade curricular dos projetos pedagógicos dos cursos de Geologia.

Procurou-se apontar no artigo a importância das novas tecnologias para fins de mapeamento geológico. Contudo, o estudante deve compreender, que são ferramentas acessórias ao indispensável trabalho de campo. Finalmente, o estudante deve perceber que em um levantamento geológico podem permanecer questões não resolvidas ou mal compreendidas na área de estudos e que necessitam de investigações adicionais. No estudo de caso descrito, o contexto da foliação milonítica e o provável paleoambiente de sedimentação das rochas mapeadas são exemplos de questões que ficaram em aberto.

## **Agradecimentos**

Os autores agradecem à Bentley-Seequent por disponibilizar uma licença acadêmica do *software LeapfrogGEO* ao primeiro autor. Os autores manifestam sinceros agradecimentos aos revisores anônimos pelas valiosas contribuições.

**Taxonomia CRediT:** • Contribuição dos autores: Conceitualização; Análise formal; Investigação; Administração do projeto; Supervisão; Visualização; Escrita – rascunho original; Escrita – revisão & edição – Marcos Eduardo Hartwig. Investigação – Renan Tonete. Escrita – rascunho original – Fábio Simplício. Análise formal – José Carlos Ribeiro. Escrita – revisão & edição – César Augusto Moreira. Escrita – revisão & edição – Carlos Henrique Grohmann. • Conflitos de interesse: Os autores certificam que não têm interesse comercial ou associativo que represente um conflito de interesses em relação ao manuscrito. • Aprovação ética: Não aplicável. • Disponibilidade de dados e material: Disponível no próprio texto. • Reconhecimentos: Não aplicável. • Financiamento: Não aplicável.

## **Referências**

- Airbus Defense and Space. (2019). *WorldDEM™. Technical Product Specification*. URL: [https://bit.](https://bit.ly/3uiuEYl) [ly/3uiuEYl](https://bit.ly/3uiuEYl). Acesso 12.05.2023.
- Andrade, W. S., & Carneiro, C. D. R. (2019). Ilustrar ou induzir? eis a questão...Os trabalhos de campo e seus papéis didáticos. *Terræ Didatica*, *15*(Publ. Contínua), 1-8, e019050. doi: [10.20396/](https://doi.org/10.20396/td.v15i0.8657610) [td.v15i0.8657610.](https://doi.org/10.20396/td.v15i0.8657610)
- Arcanjo, J.B.A. (2011). *Fotogeologia: conceitos, métodos e aplicações*. Salvador: CPRM.
- Banco de Dados Geográficos do Exército BDGEX. *Banco de Dados Geográficos do Exército*. URL: [https://](https://bdgex.eb.mil.br/bdgexapp) [bdgex.eb.mil.br/bdgexapp.](https://bdgex.eb.mil.br/bdgexapp) Acesso 12.05.2023.
- Branner, J.C. (1919). Outlines of the geology of Brazil to accompany the geologic map of Brazil. *GSA Bulletin*, 30(1), 189-338. doi: [10.1130/GSAB-30-](https://doi.org/10.1130/GSAB-30-189) [189](https://doi.org/10.1130/GSAB-30-189).
- Compton, R.R. (1985). *Geology in the Field*. Chicago, IL: John Wiley and Sons.
- Duque, T. (2020, 28 de Abril). *Mapeamento digital: tecnologias para trabalho de campo*. [Video]. YouTube. URL: [https://www.youtube.com/watch?v=y0hz](https://www.youtube.com/watch?v=y0hzs78as-c)[s78as-c.](https://www.youtube.com/watch?v=y0hzs78as-c) Acesso 12.05.2023.
- Fanelli, M. G., Hartwig, M. E., & Melo, M. G. (2021). Geologia e modelagem geológica 3D da borda ocidental do Maciço Alcalino de Poços de Caldas. In: Barbosa, P., Curto Ma, J.B., & Toledo, C. (Eds.) (2021). *50 Congresso Brasileiro de Geologia*:

Vol. 2 (pp. 851). UNB/SBG. [https://50cbg.com/](https://50cbg.com/wp-content/uploads/2021/07/50%C2%BACBG_Anais-Volume-2.pdf) [wp-content/uploads/2021/07/50%C2%BACBG\\_](https://50cbg.com/wp-content/uploads/2021/07/50%C2%BACBG_Anais-Volume-2.pdf) [Anais-Volume-2.pdf](https://50cbg.com/wp-content/uploads/2021/07/50%C2%BACBG_Anais-Volume-2.pdf)

- Feuchard, L. D., & Hartwig, M. E. (2019). *Modelagem geológica 3D a partir de dados geológicos de campo utilizando o software LeapfrogGEO: experiências adquiridas na região de Itaoca, ES*. In: Souza, I.A., Soares Jr., A.V., Amaral, W.S., Machado, F.B., Moreira, C.A., & Isler, E. (Eds.) 16º Simpósio de Geologia do Sudeste: Vol.1 (pp. 125). Unicamp/SBG. [http://](http://sbgeo.org.br/assets/admin/imgCk/files/Anais/ANAIS_RESUMOS_GEOSUDESTE_2019_SBG.pdf) [sbgeo.org.br/assets/admin/imgCk/files/Anais/](http://sbgeo.org.br/assets/admin/imgCk/files/Anais/ANAIS_RESUMOS_GEOSUDESTE_2019_SBG.pdf) [ANAIS\\_RESUMOS\\_GEOSUDESTE\\_2019\\_](http://sbgeo.org.br/assets/admin/imgCk/files/Anais/ANAIS_RESUMOS_GEOSUDESTE_2019_SBG.pdf) [SBG.pdf](http://sbgeo.org.br/assets/admin/imgCk/files/Anais/ANAIS_RESUMOS_GEOSUDESTE_2019_SBG.pdf).
- Fossen, H. (2019). Writing papers with an emphasis on structural geology and tectonics: advices and warnings. *Brazilian Journal of Geology*, 49(4), e20190109. doi: 10.1590/2317-4889201920190109. Gill, C. E., & Lynn, G. J. (2015). Keeping safe in the field: what, how and why? *Geological Society London*, *Special Publications*, 436(1), 9-20. doi: 10.1144/sp436.1.
- Hartwig, M.E., & Ribeiro, L.P. (2021) Gully evolution assessment from structure-from-motion, southeastern Brazil. *Environ. Earth Sci*., 80, 548. doi: 10.1007/s12665-021-09831-z.
- Instituto Brasileiro de Geografia e Estatística (IBGE) (2023, 12 de maio). *Folhas Topográficas.* https:// www.ibge.gov.br/geociencias/cartas-e-mapas/folhas-topograficas/15809-folhas-da-carta-do-brasil. html?=&t=downloads. Acesso 12.05.2023.
- Instituto Nacional de Pesquisas Espaciais (INPE) (2023, 12 de maio). *Catálogo de Imagens*. URL: http://www.dgi.inpe.br/CDSR/. Acesso 12.05.2023.
- Johnson, C., Affolter, M. D., Inkenbrandt, P., & Mosher, C. (2017). *An introduction to geology*. *Chapter 7, Geologic Time*. Salt Lake Community College. URL: <https://opengeology.org/textbook/>. Acesso 12.05.2023.
- Kostov, I. (1961). The genesis of kyanite in quartz veins. *International Geology Reviews*, *3*(8), 645- 651. doi: [10.1080/00206816109473627](https://doi.org/10.1080/00206816109473627)
- Lisle, R.J., Brabham, P., & Barnes, J. (2014). *Mapeamento Geológico Básico: Guia Geológico de Campo.* 5 ed. Trad. Sirtori, K., Amon, T., Menegat, R. Porto Alegre: Bookman.
- Loczy, L., & Ladeira, E. A. (1976). *Geologia Estrutural e introdução à Geotectônica*. São Paulo: Blücher-CN-Pq.
- Maltman, A. (1990). *Geological maps: an introduction*. Buckingham, UK: Open University Press.
- McClay, K. (1987). *The mapping of geological structures*. Geological Society of London handbook. West Sussex, UK: John Wiley & Sons.
- Marjoribanks, R. W. (1997). *Geological methods in mineral exploration and mining*. London: Chapman & Hall.
- Medeiros, V. C., & Rosa-Costa, L. T. *Guia de Procedimentos Técnicos* (Vol. 1). Cartografia Geológica. Brasília: CPRM.
- Moseley, F. (1981). *Methods in field geology*. New York: W. H. Freeman & Co Ltd.
- Nadalin, R. J. (Ed.) (2016). *Tópicos especiais em cartografia geológica.* 2 ed. Curitiba: Ed. UFPR.
- Nepomuceno, R., A., Silva, D. R., Pires, G. L. C., Trouw, R. A. J., Araújo, M. C. N., & Mafia, M. (2021). Meso to Neoproterozoic polyphase rifting and tectonic inversion: The example of the São João del Rei region at the southern border

Hall. Santos, M. C. S. R. (1990). *Manual de fundamentos* 

*cartográficos e diretrizes gerais para elaboração de mapas geológicos, geomorfológicos e geotécnicos*. São Paulo: IPT. (Publ. 1.773).

(2004). *Geología Práctica: introducción al reconocimiento de materiales y análisis de mapas*. Madrid: Prentice

Ribeiro, A., Trouw, R. A. J., Andreis, R. R., Paciullo, F. V. P., & Valença, J. G. (1995). Evolução das bacias proterozóicas e o termo-tectonismo brasiliano na margem sul do cráton do São Francisco. *Revista Brasileira de Geociências*, *25*(4), 235-248. Rodrígues, M. P., Yélamos, J. G., & Robles, J. G.

of the São Francisco Craton, Brazil. *Journal of South American Earth Sciences*, 109(103294). doi:

Passchier, C. W., Myers, J. S., & Kröner, A. (1993). *Geologia de campo de terrenos gnáissicos de alto grau*. Trad. M. Figueiredo. São Paulo: Ed. USP. Quaglio, F., Grohmann, C., & Fairchild, T. (2015). Como fazer relatórios em Geociências. *Terræ Didatica*, *10*(2), 105-120. doi: [10.20396/td.v10i2.8637369](https://doi.org/10.20396/td.v10i2.8637369). Ribeiro, A., Teixeira, W., Dussin, I. A., Ávila, C. A., & Nascimento, D. (2013). U-Pb LA-ICP-MS detrital zircon ages of the São João del Rei and Carandaí basins: new evidence of intermittent Proterozoic rifting in the São Francisco paleocontinent. *Gondwana Research*, *24*(2), 713-726. doi:

[10.1016/j.jsames.2021.103294.](https://doi.org/10.1016/j.jsames.2021.103294) Nummer, A. R., Souza, L. B. de, Marujo, M. P., Almeida, S., Silva, F. J. da, & Reis, R. S. Dos. (2015). Georientação: uma proposta de disciplina esportiva e de introdução ao mapeamento geológico. *Terræ Didatica*, *7*(2), 93-103. doi: [10.20396/](https://doi.org/10.20396/td.v7i2.8637432)

[td.v7i2.8637432.](https://doi.org/10.20396/td.v7i2.8637432)

[10.1016/j.gr.2012.12.016](https://doi.org/10.1016/j.gr.2012.12.016)

- Serviço Geológico do Brasil (CPRM) (2023, 12 de maio). *Nossos Endereços*. SGB/CPRM. URL: https://www.cprm.gov.br/publique/Sobre/Nossos-Enderecos-23. Acesso 12.05.2023.
- Soares P. C., & Fiori A. P. (1976). Lógica e Sistemática na Análise e Interpretação de Fotografias Aéreas em Geologia. *Notícia Geomorfológica*, *16*(32), 71- 104.
- Sturkell, E., Jakobsson, M., & Gyllencreutz, R. (2008). How true are geological maps? An exercise in geological mapping. *Journal of Geoscience Education*, *56*(4), 297-301. doi: [10.5408/1089-9995-56.4.297](https://doi.org/10.5408/1089-9995-56.4.297).
- Teixeira L. G. P., & Abreu A. E. S. (2017). Conceitos básicos sobre segurança em trabalhos de campo para cursos de graduação em Geologia e Engenharia Geológica. *Terræ Didatica*, *13*(3), 323-331. doi: [10.20396/td.v13i3.8651227.](http://doi.org/10.20396/td.v13i3.8651227)
- Tucker, M. E. (2014). *Rochas Sedimentares: guia geológico de campo.* 4 ed. Trad. R. Menegat. Porto Alegre: Bookman.
- Ulbrich, H. H. G. J., Vlach, S.R.F., & Janasi, V.A. (2001). O mapeamento faciológico em rochas ígneas plutônicas. *Revista Brasileira de Geociências*, *31*(2), 163-172.
- Winchester, S. (2004). *O mapa que mudou o mundo*. Trad. Suyan M. Orsbon. Rio de Janeiro: Editora Nacional.
- Vergara, M. L. L. (1978). *Manual de fotogeología* (2.ed.). Madrid: Junta de Energia Nuclear.
- Viana, C. D. (2021). *Fotogrametria digital multi-escala para aquisição de dados estruturais. São Paulo: Universidade de São Paulo. (Tese Dout.).* doi: [10.11606/T.44.2021.](https://doi.org/10.11606/T.44.2021.tde-18012022-122057) [tde-18012022-122057.](https://doi.org/10.11606/T.44.2021.tde-18012022-122057)